# Project Resources (Kibana, CyberChef, Navigator, etc.)

TEAM 29 GRID-SIEM OCT. 10

### **Security Onion Console (SOC)**

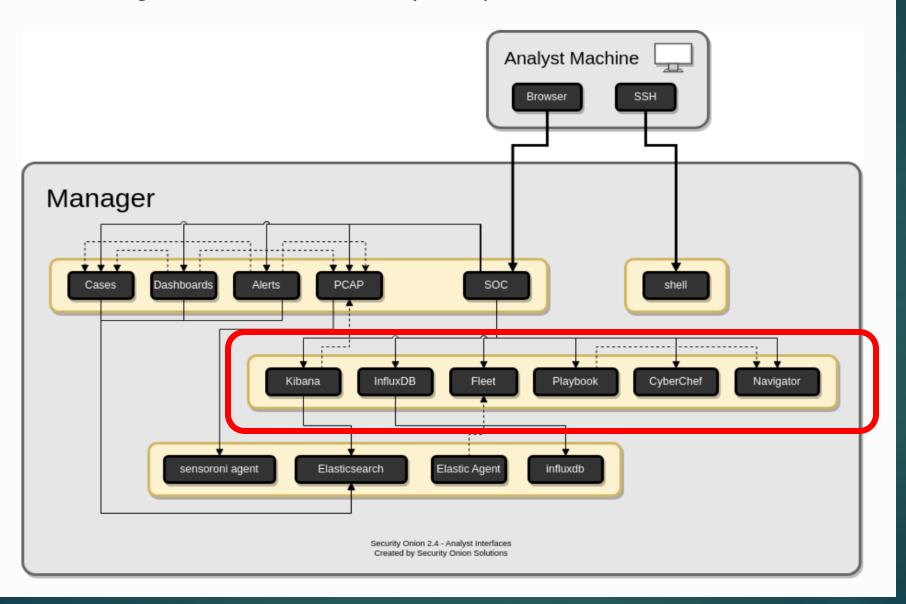

# CyberChef

- The Cyber Swiss Army Knife
- A web app for encryption, encoding, compression and data analysis also an open source tool
- Helps security analysts handle complex data without dealing with complex tools.
- Four simple areas within cyberchef: input box, output box, operations list and recipe area.
- From the Security Onion Console, click the cyberchef hyperlink. You
  can send text from PCAPs to cyberchef for analysis.
- Other tools include: Hashing, compression tools, forensics options...

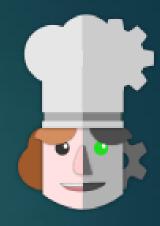

# CyberChef cont.

#### The four areas:

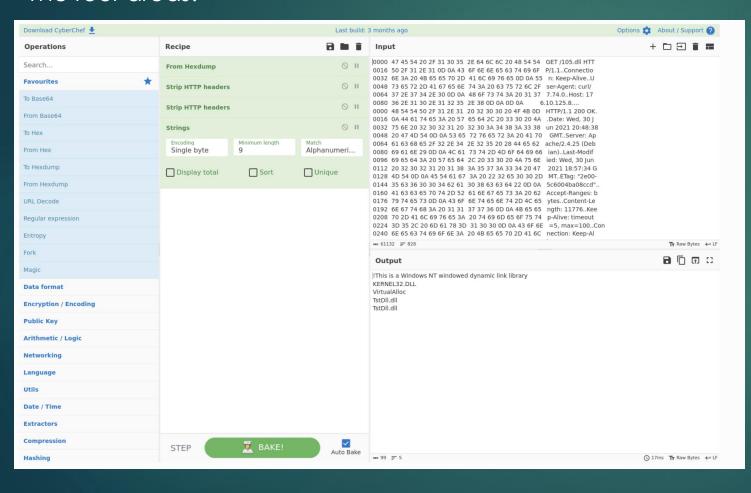

#### View on SecOnion Dashboard:

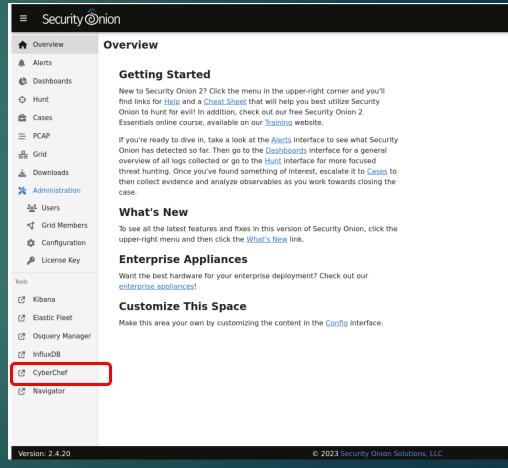

### Kibana

- Kibana is an open-source tool that allows for the visualization of data from Elasticsearch
- Elasticsearch is required for Kibana to be used
- Kibana can also be used for data analytics
- Kibana also advertises machine learning capabilities for threat detection
- ► Though there is no hard limit, it is recommended to have 1 Gb of RAM for Kibana.

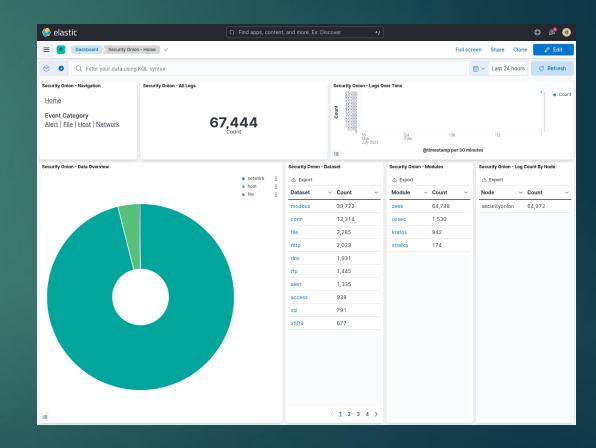

### Kibana

- Having a tool like Kibana could be useful to our project since Elasticsearch is already in our architecture
- Kibana advertises machine learning tools that are preconfigured and are built on the PyTorch framework
- Since it is open-source it does not incur any extra cost to the project
- Data is stored already in Elasticsearch and only requires an extra Gb of RAM.

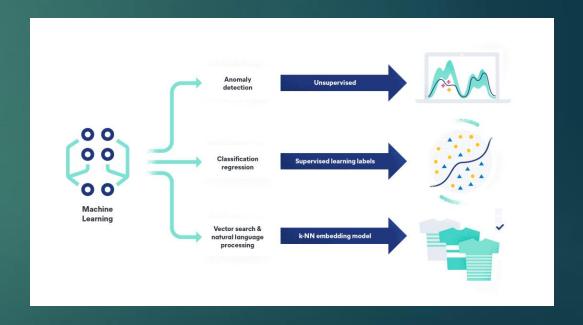

### Detection Playbook

- https://docs.securityonion.net/en/2.4/playbook .html#playbook
- Outlines of how to detect malicious behavior within the network
- Use indicators of compromise like logs, network traffic patterns, alert signatures, etc.
- Can be integrated with Suricata, Zeek, and other threat detection tools
- Need continuous updates as threat landscape evolves
- Need adjustment to account for and false positives
- Results from a playbook can be viewed from kibana
- High or critical can be viewed in the alerts console

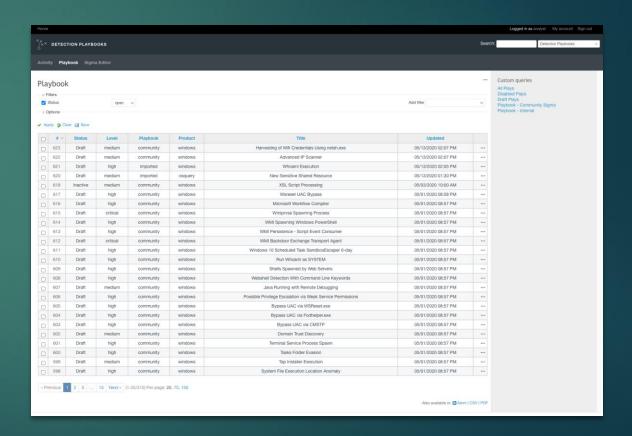

# ATT&CK Navigator

- Very simple
- Provides basic annotation of ATT&CK matrices
  - ▶ Basically, just like Excel
- You can add layers
  - ▶ Default layer is Playbook
    - ► Allows you to see your playbook coverage across ATT&CK
      Framework
  - You can add any layers you want

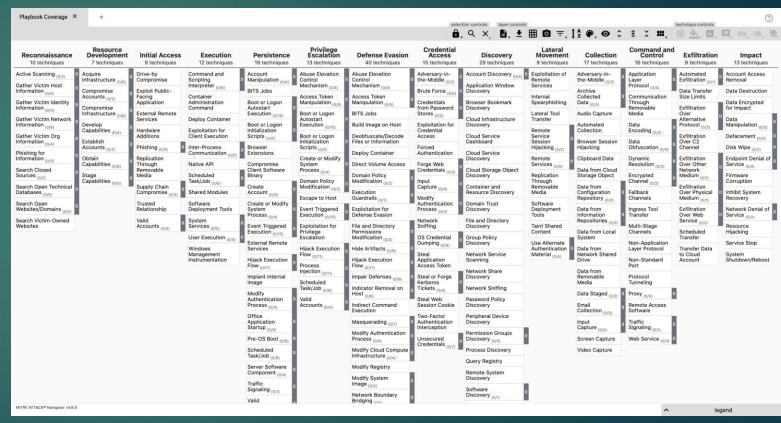